# A+ Computer Science Basic Java

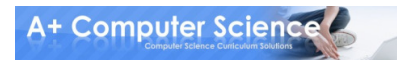

## A Simple Class

#### public class AplusCompSci{<br>}

}<br>}

#### All Java programs start with a class.

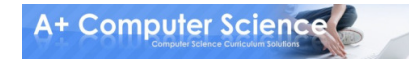

© A+ Computer Science - www.apluscompsci.com

#### A Simple Class + main public class AplusCompSci{<br>} **public static void main**(String[] args) {<br>} System.out.println("Aplus Comp Sci!");}<br>} }<br>}

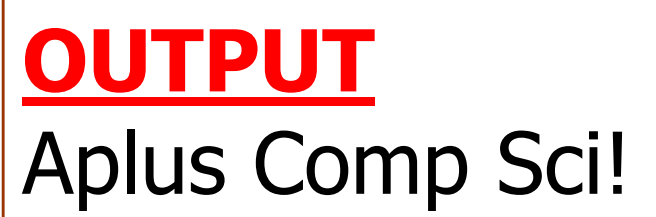

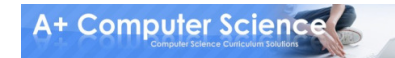

## Syntax Rules

public class AplusCompSci

- { //open brace
	- public static void main(String[] args)
		- {System.out.println("Aplus Comp Sci!");}

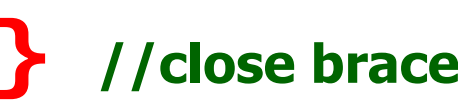

#### Braces – You gotta have 'em! Every class and every method must have a { and a }.

A+ Computer Science

## Syntax Rules

public class AplusCompSci{<br>} public static void main(String[] args) **{** System.out.println("Aplus Comp Sci!");}**}** 

#### You must put a semi-colon at the end of all Java program statements ( ; ).

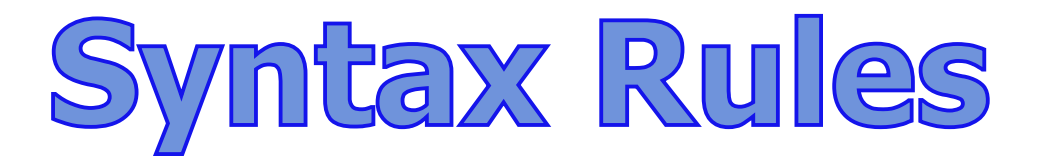

#### Never put a ; before an open { brace

;{ //illegal}; //legal

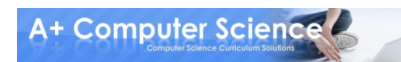

#### **Indentation**

public class AplusCompSci{<br>} public static void main(String[] args) **{** System.out.println("Aplus Comp Sci!");}**}** 

Indent all code 3 spaces to make it easier to read.

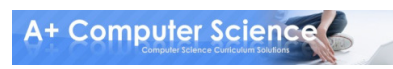

## apluscompsci.java

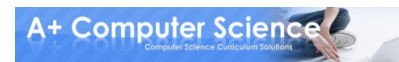

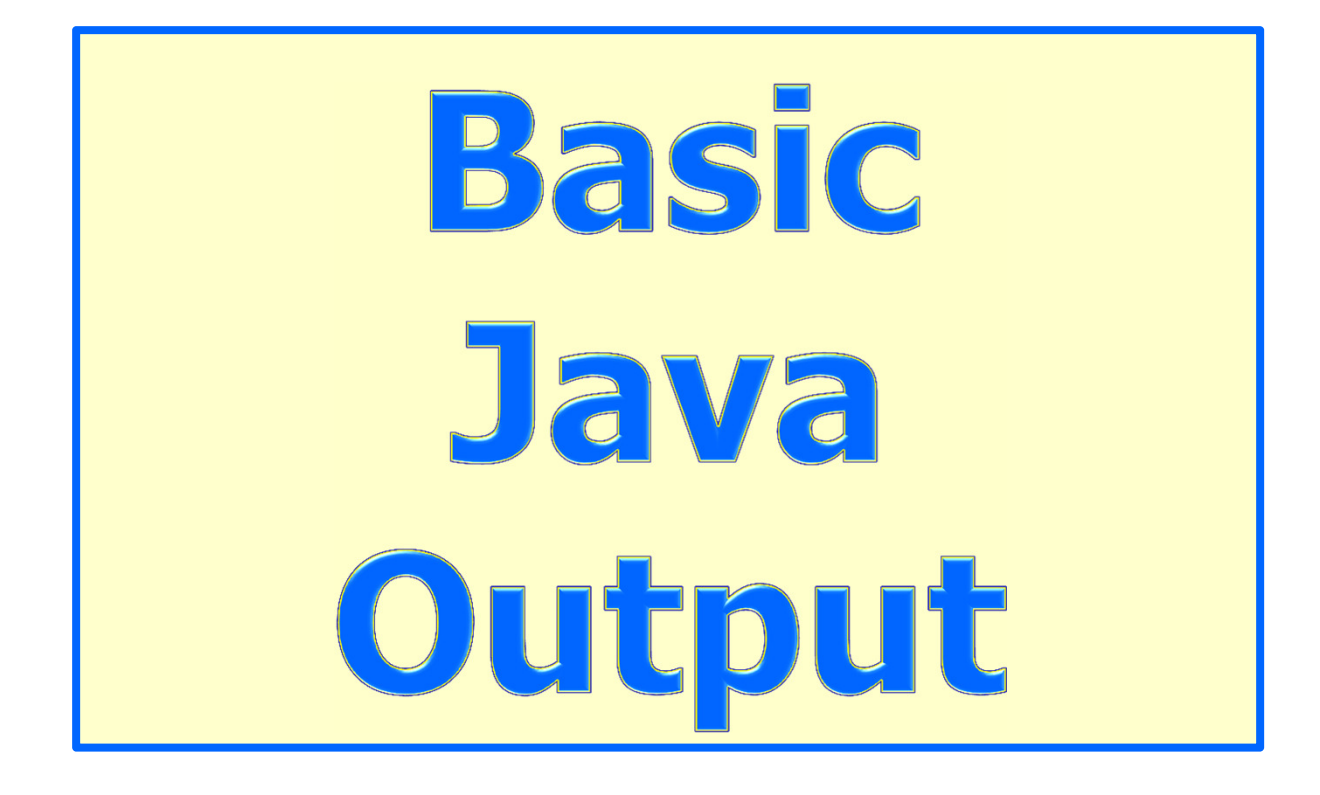

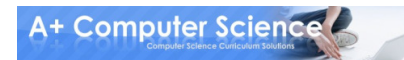

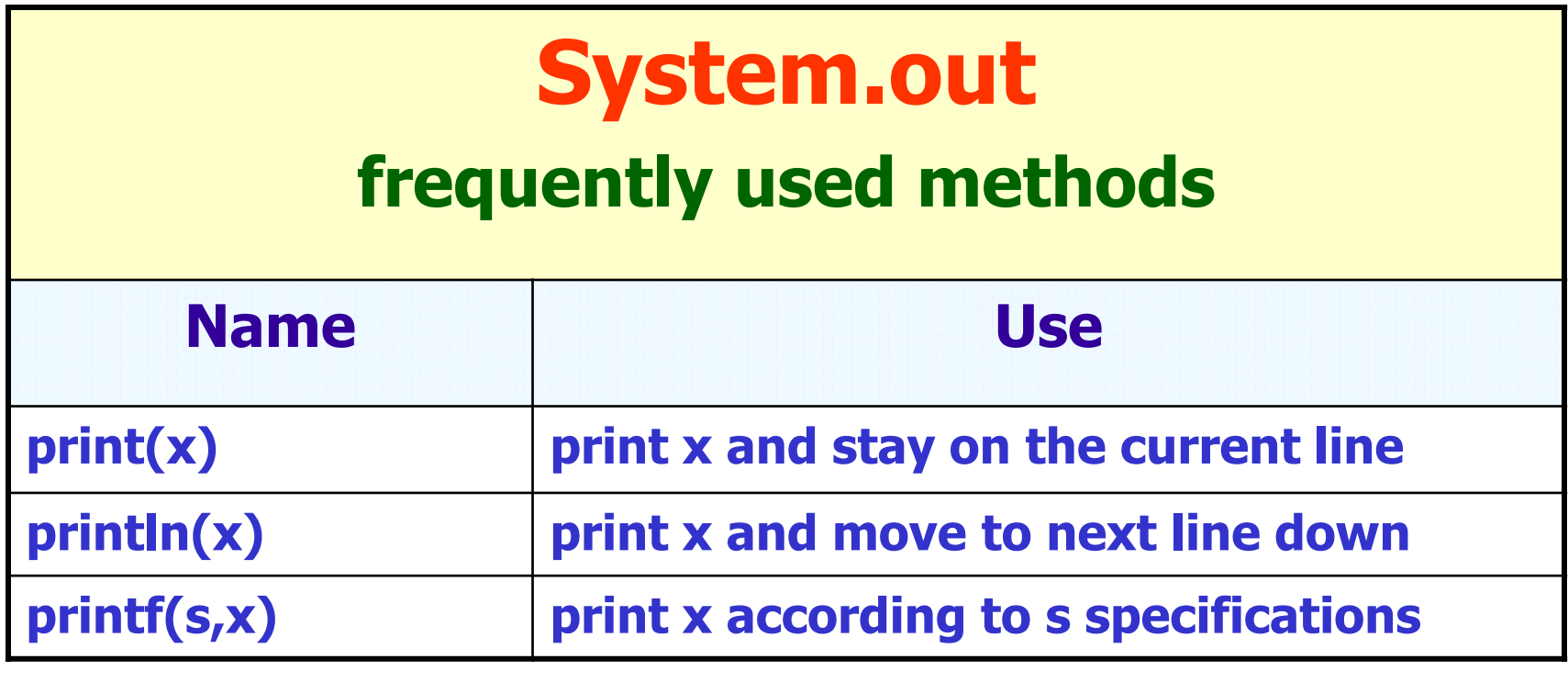

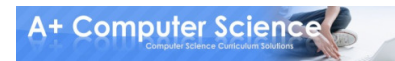

reference

command / method

System.out.print("aplus compsci");

OUTPUTaplus compsci

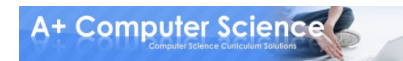

#### System.out.print("aplus compsci");System.out.print("aplus compsci");

**OUTPUT** aplus compsciaplus compsci

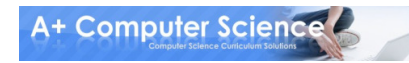

© A+ Computer Science - www.apluscompsci.com

#### System.out.println("aplus compsci");

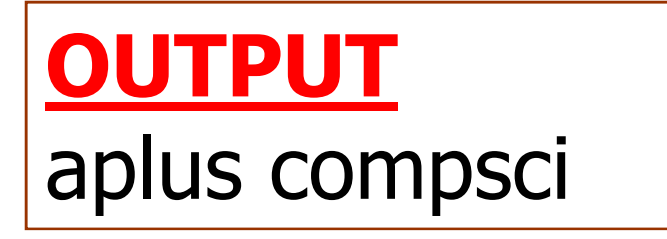

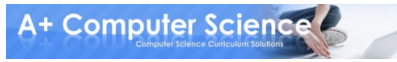

#### System.out.println("aplus compsci");System.out.println("aplus compsci");

#### **OUTPUT**  aplus compsciaplus compsci

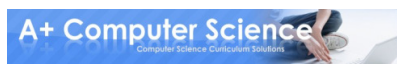

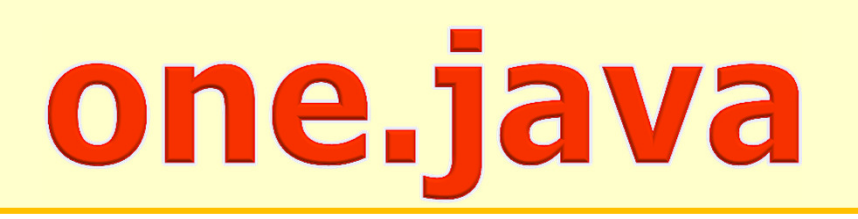

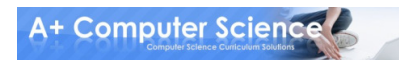

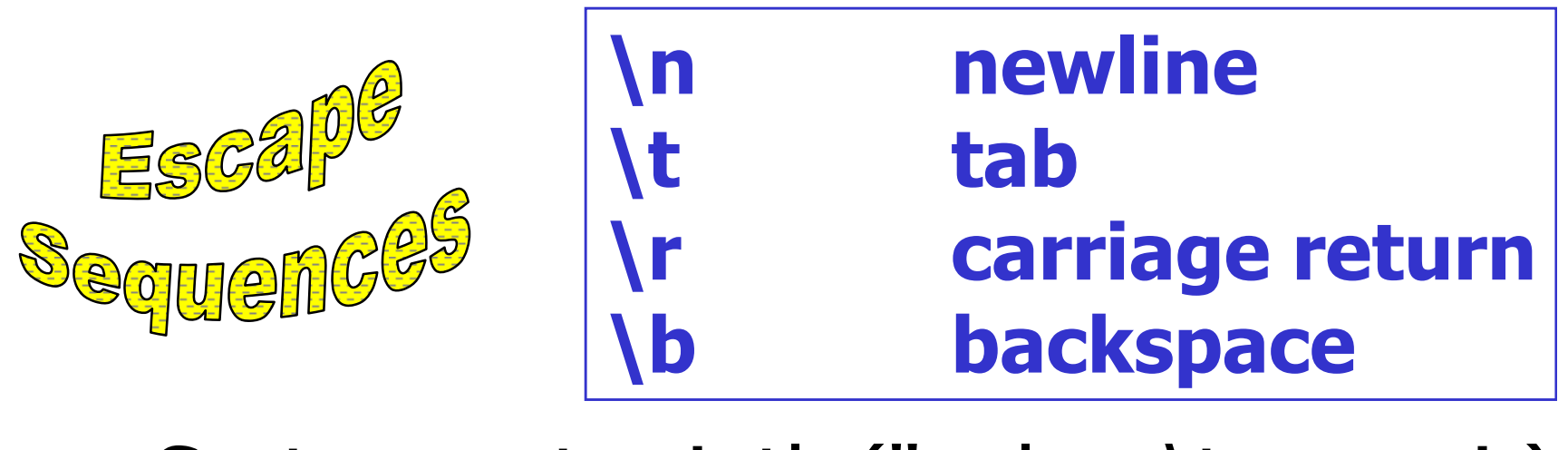

System.out.println("aplusc\tompsci");

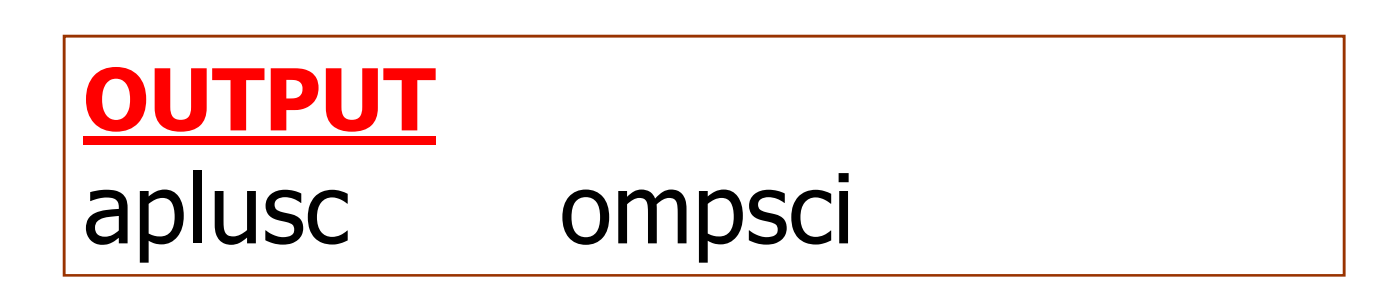

A+ Computer Science

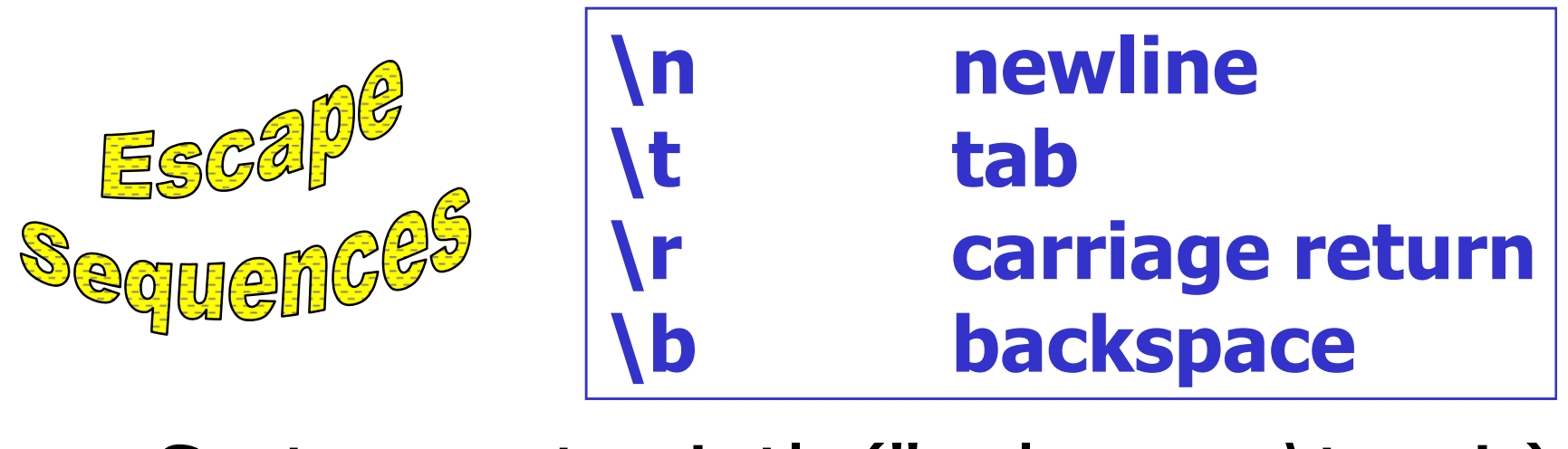

System.out.println("apluscom\tpsci");

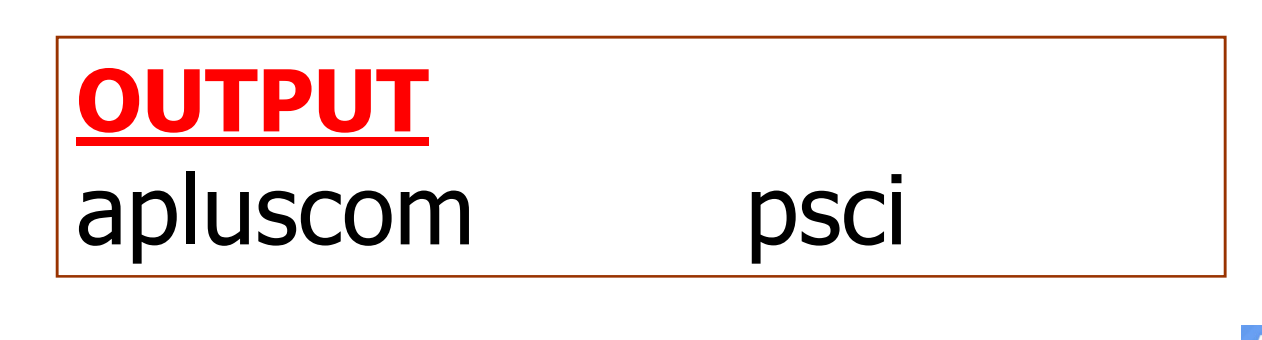

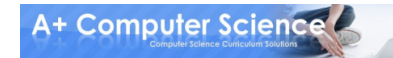

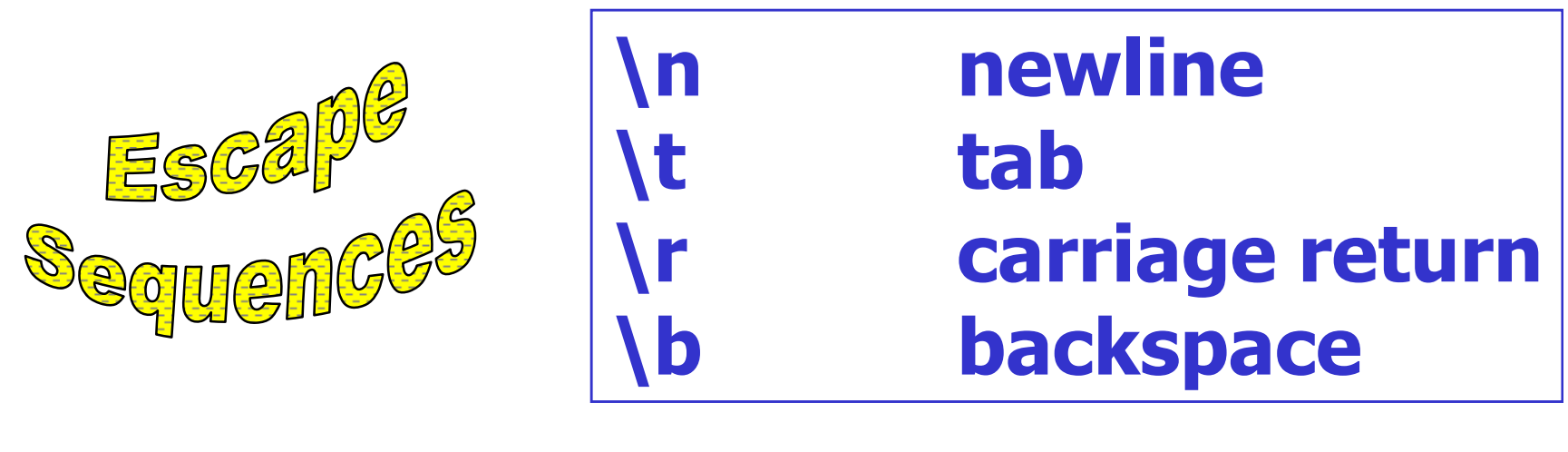

System.out.println("apluscomp\nsci");

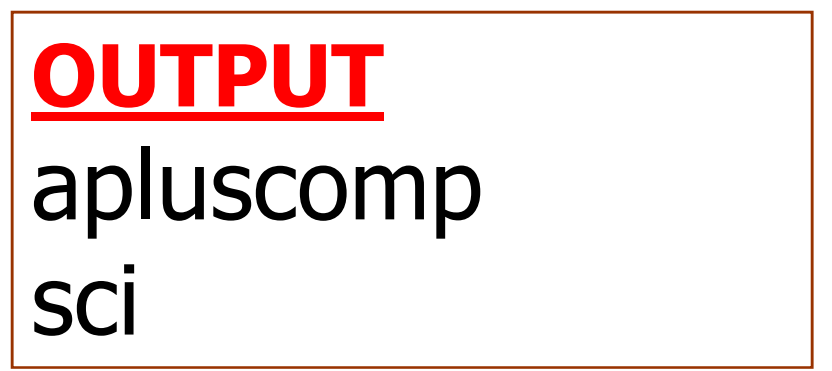

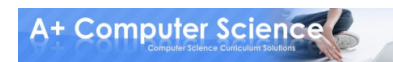

© A+ Computer Science - www.apluscompsci.com

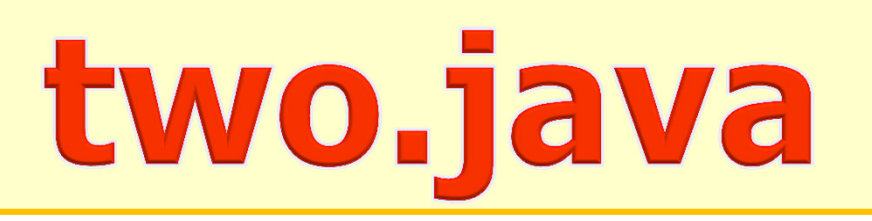

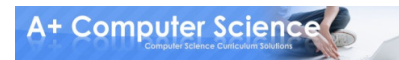

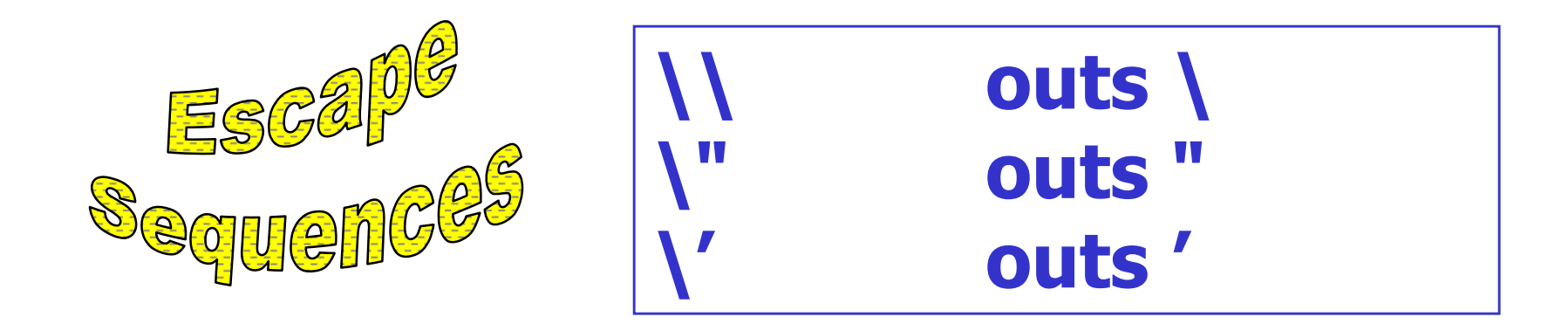

System.out.println("aplus\\compsci\"/");

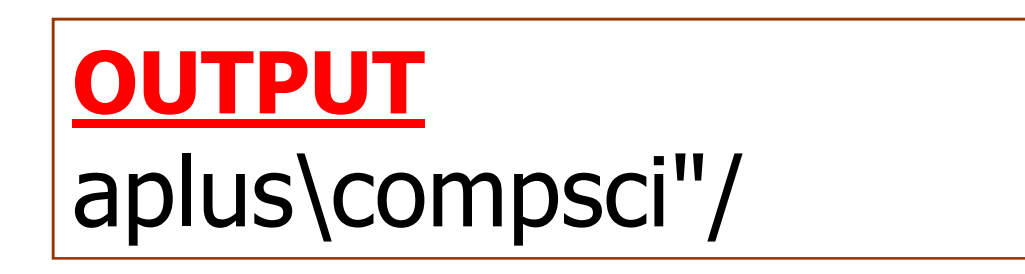

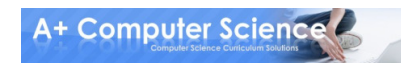

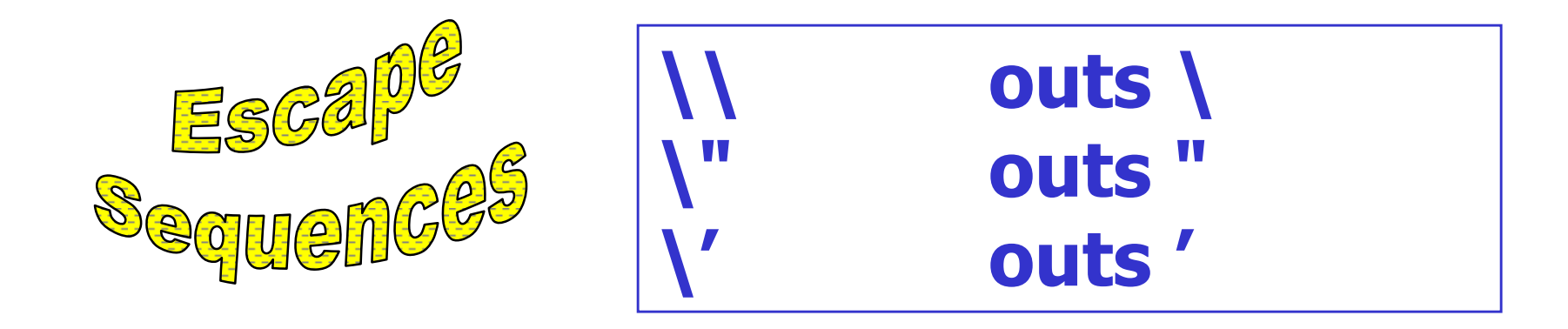

System.out.println("aplus\\'comp\'sci\'/");

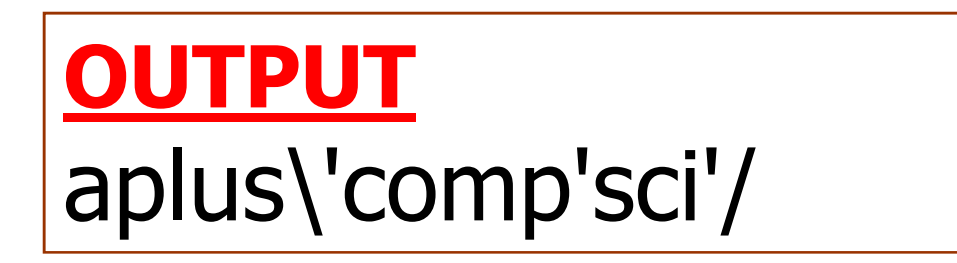

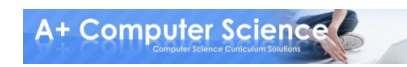

© A+ Computer Science - www.apluscompsci.com

#### Escape Sequences

#### frequently used combinations

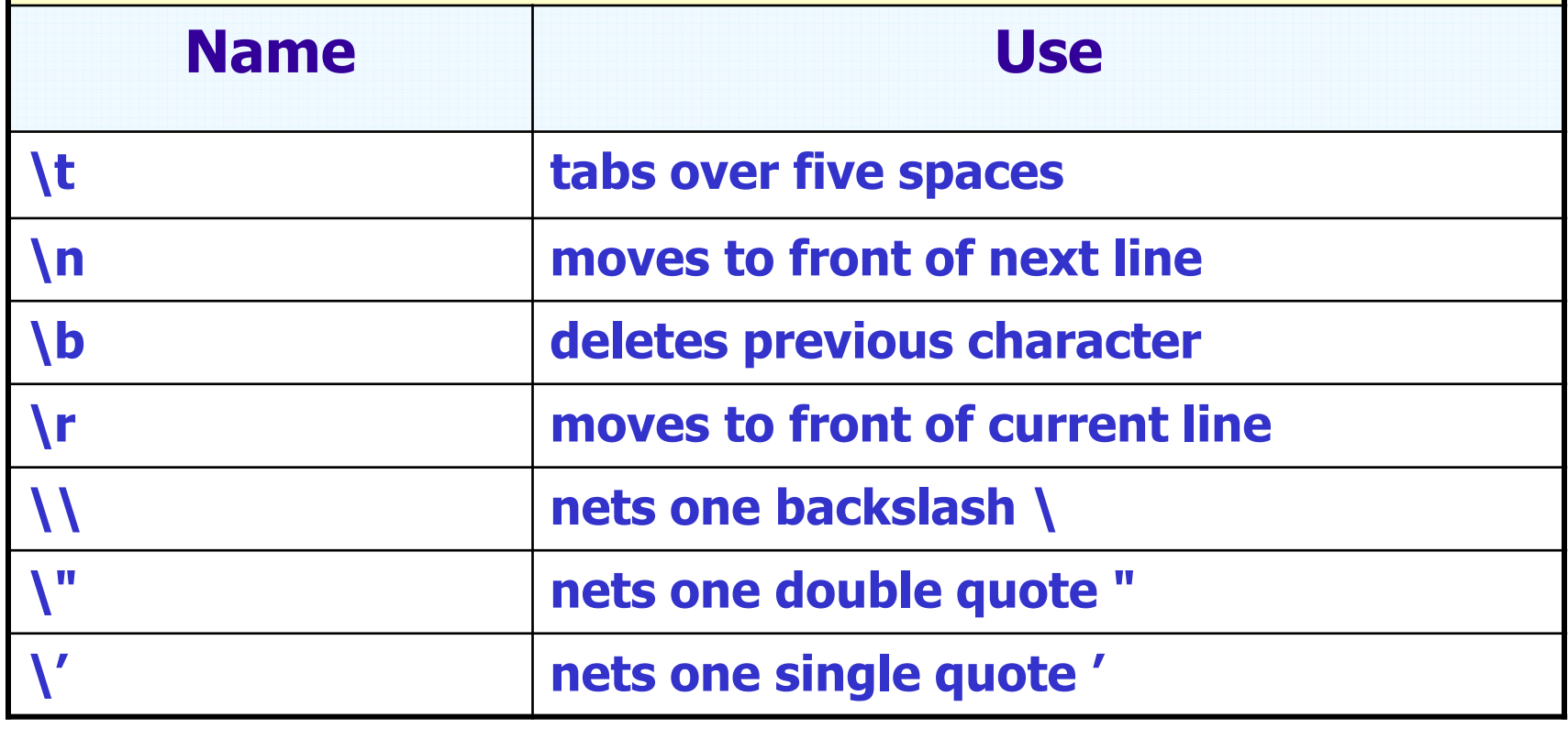

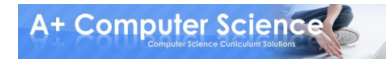

#### // single-line comments /\* \*/ block comments

#### //this line prints stuff on the screenSystem.out.println("aplus cs");

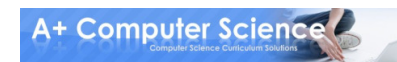

#### **Basic Java Comments**

#### // single-line comments /\* \*/ block comments

/\*this line prints stuff on the screen\*/System.out.println("aplus cs");

#### System.out.printf("%s","apluscs\n");

#### <u>UTPUT</u> compsci

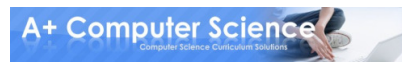

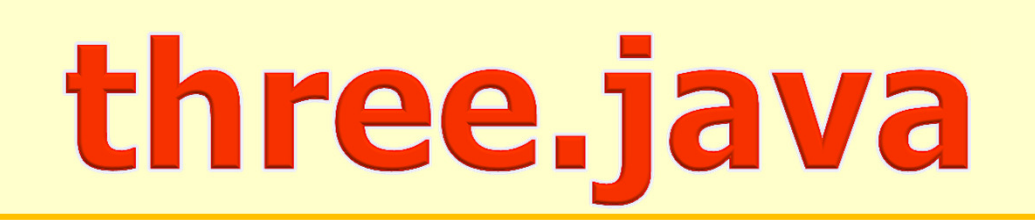

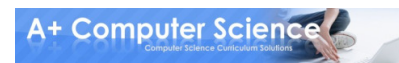

## Programming Errors

Syntax errors occur when you type something in wrong, causing the code to not compile.

//missing semicolon - ; expected System.out.println("aplus cs")

//case problem – should be System system.out.println("aplus cs")

## Programming Errors

Runtime errors occur when something goes wrong while the program is running.

//an out of bounds exception is thrownString s = "runtime\_error"; System.out.println( s.charAt(15) );

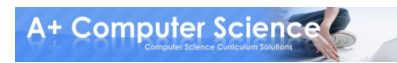

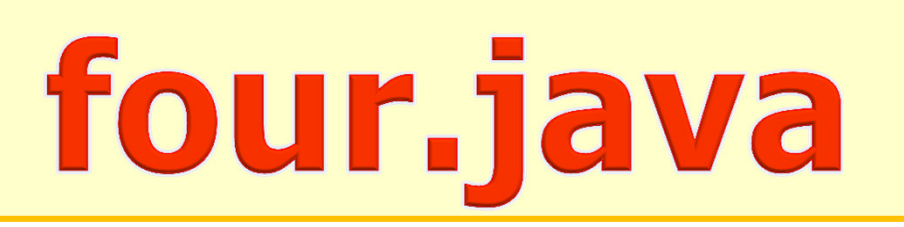

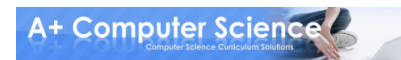

## Work on Programs!

## Crank Some Code!

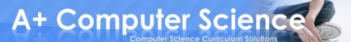

# A+ Computer Science Basic Java

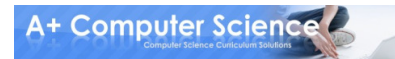